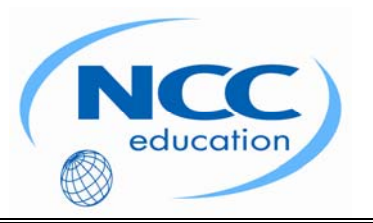

# **NCC EDUCATION**

## **INTERNATIONAL DIPLOMA IN COMPUTER STUDIES**

## **WEB DESIGN**

# **JUNE 2009 – LOCAL EXAMINATION**

**SECTION A Answer all questions in this section.** 

**SECTION B Answer any two questions in this section.** 

# **Time: 2 hours**

**Clearly cross out surplus answers. Failure to do this in Section B will result in only the first two answers being marked.** 

**Any reference material brought into the examination room must be handed to the invigilator before the start of the examination.** 

### **SECTION A ANSWER ALL QUESTIONS IN THIS SECTION**

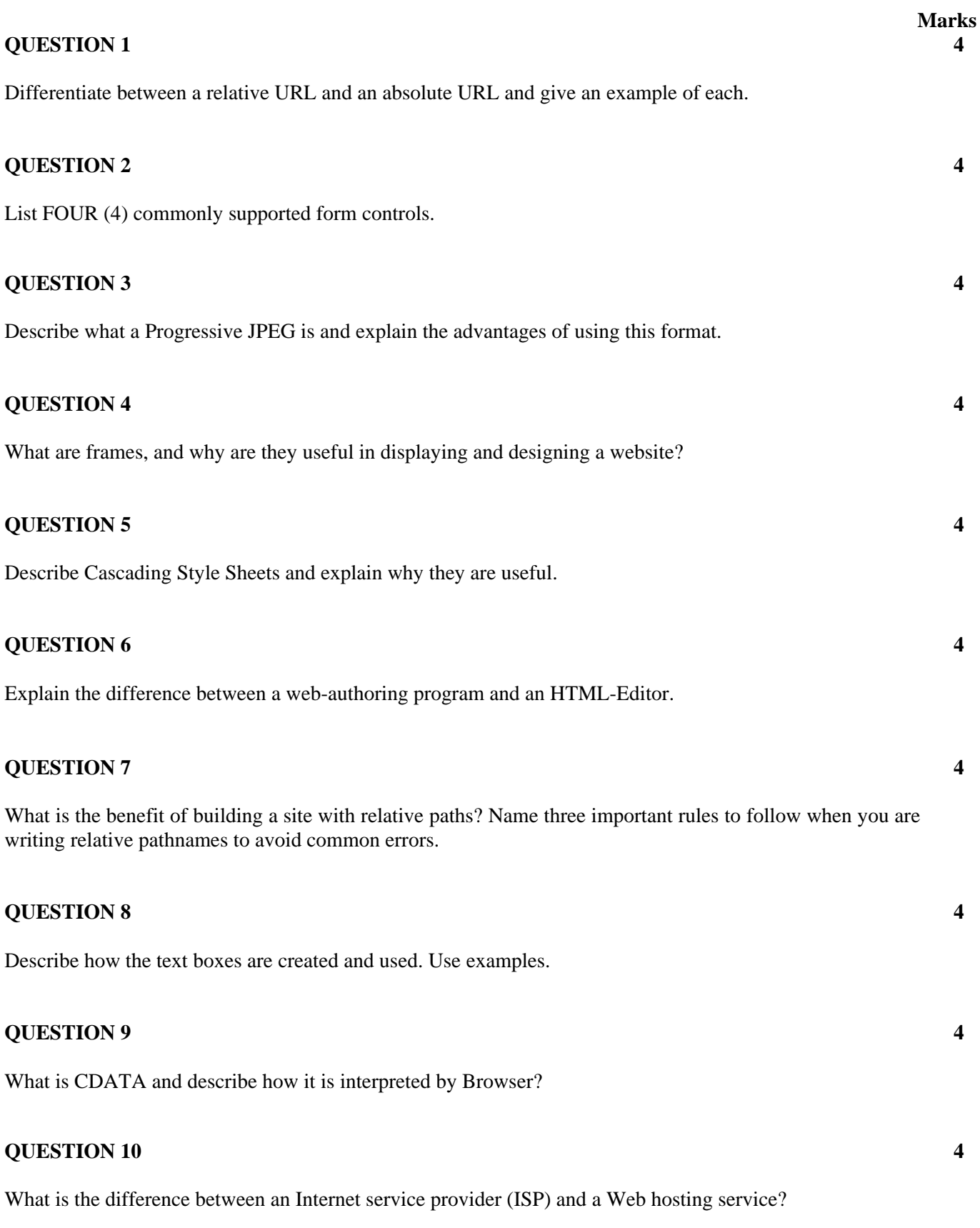

#### **QUESTIONS CONTINUE ON NEXT PAGE**

**Total 40 Marks**

### **SECTION B ANSWER ANY TWO QUESTIONS IN THIS SECTION**

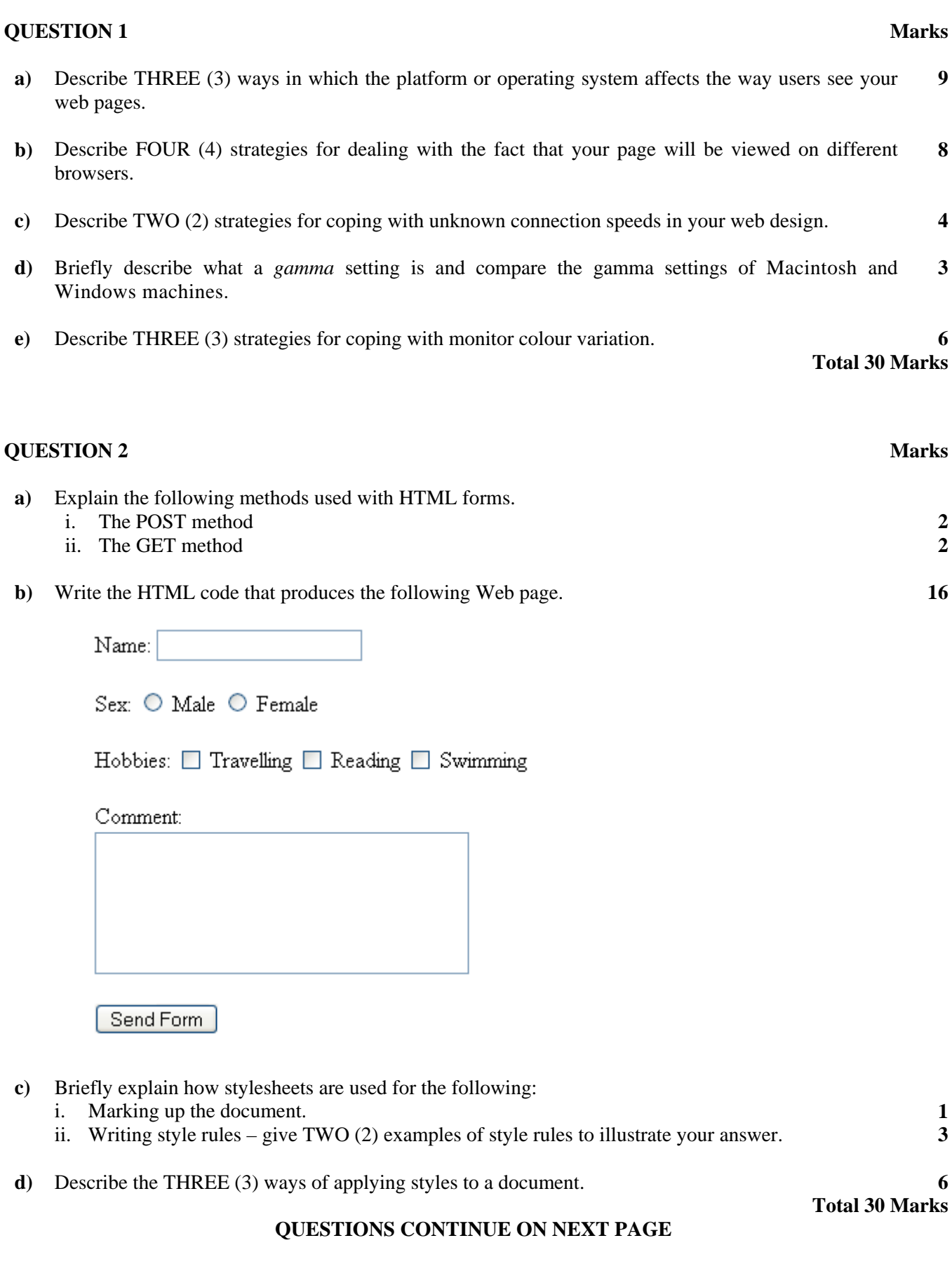

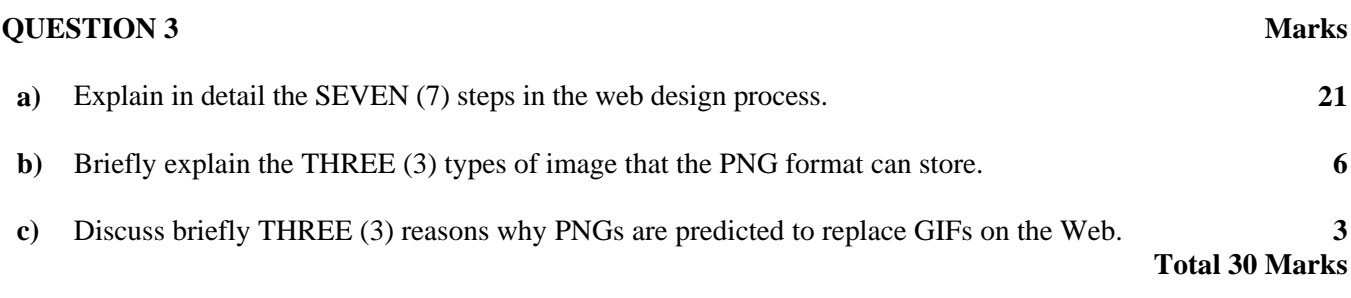

#### **END OF PAPER**